**ISS**emination and Exploitation

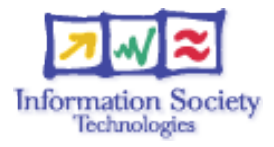

# **Hands-on** Security Laboratory

## **Securing the servers**

*1°) Boot on linux, check that the IPv6 connectivity is fine.*

*2°) From application hands-on of yesterday, a web server should be running on your host. Add filters to make sure that your server filters incoming IPv6 packets except TCP 80 packets that access the server.*

*3°) Ask other students to check that rules are properly working.*

*4°) Now configure the filter to allow TCP port 80 to be accessed for IPv6 except from certain groups of the room*

*5°) Again ask other students to check that rules are properly working.*

### **Securing the network**

#### **Laboratory information**

Refer to the routing laboratories for getting access parameters.

#### **Access list configuration**

*1°) Take an IPv4 access-list that you have configured in your network. Build a similar accesslist for IPv6 and configure it on the lab router you manage. Don't apply it on an interface to avoid causing access damage to the router.*

*2°) Pay special attention to the ICMPv6 policy to enforce.*